# genArise

April 19, 2009

<span id="page-0-1"></span><span id="page-0-0"></span>DataSet-class *DataSet - class*

#### Description

A simple list-based class for storing red and green channel foreground, z-scores and the Ids.

#### Creating Objects from the Class

Objects can be created by calls of the form new ("DataSet", sets, type) where sets is a list containing Cy3, Cy5, Id and Zscore and type is "ri" or "ma". Objects are normally created by [read.spot](#page-22-0).

#### Slots/List Components

This class contains no slots (other than .Data), but objects should contain the following list components:

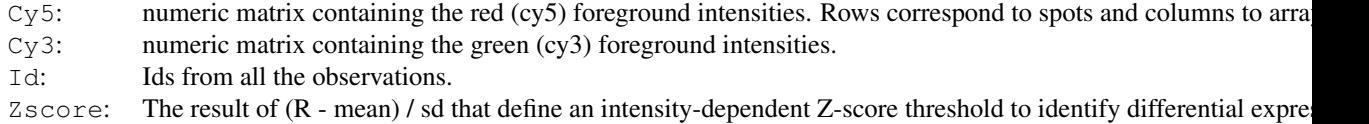

All of these matrices should have the same dimensions.

## Methods

This class inherits directly from class list so any operation appropriate for lists will work on objects of this class.

Simon *Dataset: Little fragment of a microarray from IFC UNAM*

#### Description

This structure is a data fragment of a yeast microarray from the Microarrays Unit in IFC UNAM. The original microarray contains 6 meta-rows and 4 meta-columns, however this data just belongs to the first meta-row order in a way of 2 meta-rows and 2 meta-columns.

#### Usage

data(Simon)

#### Format

A list that contains 1104 observations, because the dimensions of this example are: 2 meta-rows, 2 meta-columns, 23 rows, 24 columns.

## Examples

```
data(Simon)
#A preview from the chip
datos <- attr(Simon, "spotData")
M \leftarrow \log(datos\Cy3, 2) - log(datos\Cy5, 2)
imageLimma(M, 23, 24, 2, 2)
```
Spot-class *Spot - class*

#### Description

A simple list-based class for storing red and green channel foreground and background intensities for a batch of spotted microarrays and the Ids.

#### Creating Objects from the Class

Objects can be created by calls of the form  $new("Spot", spot)$  where spot is a list. Objects are normally created by [read.spot](#page-22-0).

#### Slots/List Components

This class contains no slots (other than .Data), but objects should contain the following list components:

Cy5: numeric matrix containing the red (cy5) foreground intensities. Rows correspond to spots and columns to array  $Cy3$ : numeric matrix containing the green  $(cy3)$  foreground intensities.

BgCy5: numeric matrix containing the red (cy5) background intensities.

BgCy3: numeric matrix containing the green background intensities.

Id: Ids from all the observations.

All of these matrices should have the same dimensions.

## Methods

This class inherits directly from class list so any operation appropriate for lists will work on objects of this class.

<span id="page-1-0"></span>

<span id="page-2-0"></span>

## Description

This data set is a Microarray from the IFC.

## Usage

```
data(WT.dataset)
```
#### Format

A vector containing 4036 observations.

#### Examples

```
data(WT.dataset)
Zscore.plot(WT.dataset)
```
Zscore *Z-scores for identifying differential expression*

## Description

This function identify differential expressed genes by calculating an intensity-dependent Z-score. This function use a sliding window to calculate the mean and standard deviation within a window surrounding each data point, and define a Z-score where Z measures the number of standard deviations a data point is from the mean.

## Usage

```
Zscore(spot.object,type,window.size)
```
# Arguments

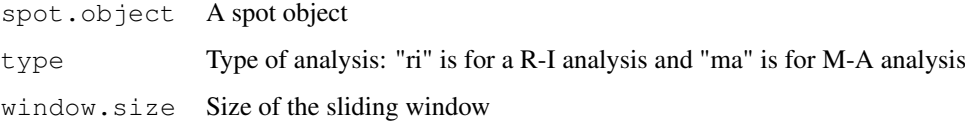

## Value

A dataSet object with attributes Cy3, Cy5, Id, Z-score.

## Examples

```
data(Simon)
# Background Correction
c.spot <- bg.correct(Simon)
#Normalized data
n.spot <- grid.norm(c.spot,23,24)
#Filter spot
f.spot <- filter.spot(n.spot)
#Replicate filtering
u.spot <- spotUnique(f.spot)
#Zscore analysis
s.spot <- Zscore(u.spot)
```
Zscore.plot *Z-score Data Visualization: R vs I or M vs A*

## Description

This function allows to plot R-values vs I-values or M-values vs A-values for identifying differential expression.

#### Usage

Zscore.plot(dataSet.spot, Zscore.min, Zscore.max, all, col)

#### Arguments

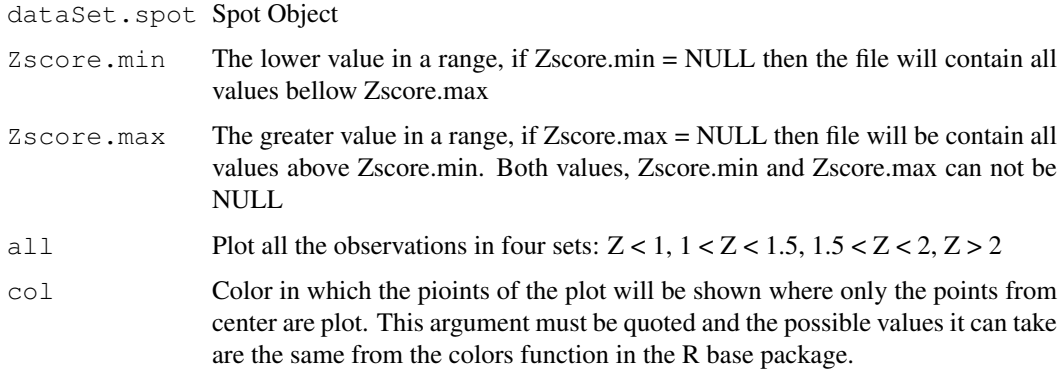

## See Also

colors()

## Examples

```
data(WT.dataset)
Zscore.plot(WT.dataset, Zscore.min = 1, Zscore.max = 2)
```
<span id="page-3-0"></span>

<span id="page-4-1"></span>Zscore.points *Z-score Window*

#### Description

This function display the window that show the results after the Z-score. This window allow:

1. Show the plots of the up and down generated with the function Zscore.plot regulated spots in: Zscore  $< 1$  sd  $1$  sd  $<$  Zscore  $< 1.5$  sd  $1.5$  sd  $<$  Zscore  $< 2$  sd Zscore  $> 2$  sd and All the points

2. Save the plots in pdf and save the results in an output file

3. Gene annotations. Denote any gene information beyond the expression level data.

This is just a function for the GUI, and can not be used in the command line.

## Usage

```
Zscore.points(type,text,envir, swap)
```
## Arguments

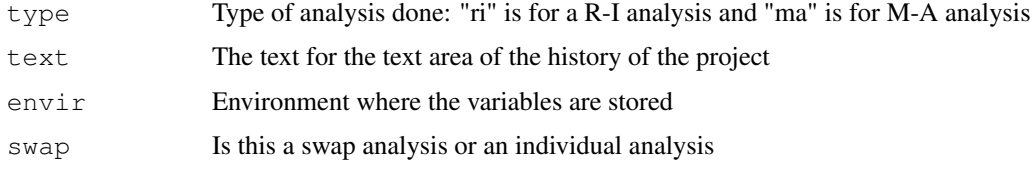

<span id="page-4-0"></span>a.arise *A Arise*

#### Description

Extract A values from a Spot.

## Usage

```
a.arise(mySpot)
```
#### Arguments

mySpot Spot object for one microarray.

# Value

List of A-values.  $(log(cy3, 2) + log(cy5, 2))/2$ 

## See Also

[m.arise](#page-15-0).

## Examples

```
## read the spot from a file and save it in spot
data(Simon)
## Extract A from spot and save in a
a \leftarrow a \cdot a \cdot a \cdot b (mySpot = Simon)
```
alter.unique *Remove Duplicates*

#### Description

This function allows to remove from the spot repeated Id's. Before moving one of the repeated Id's the function compute the log ratio of both values with the same Id and delete the least absolute value if both of them are positive or negative. In other case delete both observations.

#### Usage

```
alter.unique(mySpot)
```
#### Arguments

mySpot Spot object for one microarray.

#### Value

Spot object without duplicates.

## Examples

```
data(Simon)
## filter the spot and save it in f.spot
f.spot <- filter.spot(Simon)
## remove duplicates and save it in u.spot
u.spot <- alter.unique(f.spot)
```
analysis.window *Analysis.window*

## Description

Auxiliar function of genArise GUI, in this window you can apply operations to original data.

## Usage

```
analysis.window(texto, follow.wizard = FALSE, envir, swap)
```
<span id="page-5-0"></span>

#### <span id="page-6-0"></span>annotations 7

# Arguments

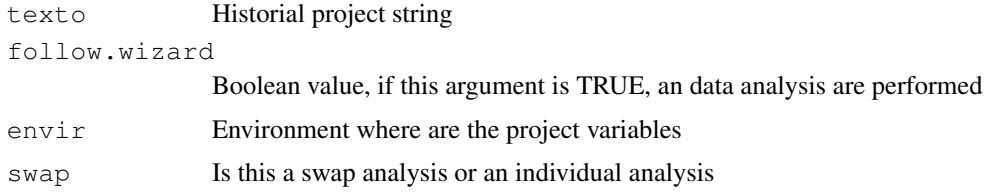

# Value

tkwidget

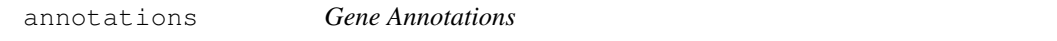

# Description

Performed an HTML file

# Usage

```
annotations(specie.data, specie, column, symbol,
output.file = "annotations.html")
```
# Arguments

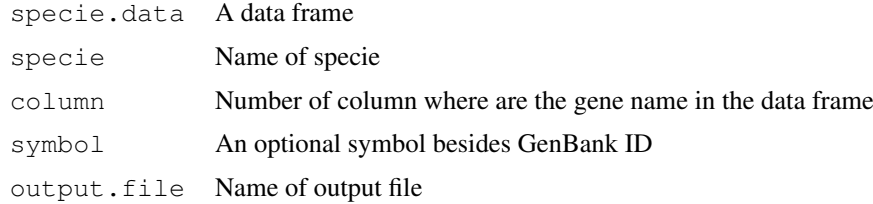

# Value

HTML file with link for each spot in data frame

back.gui *Return to the last window*

# Description

Auxiliar function of genArise GUI.

# Usage

back.gui(envir)

<span id="page-7-0"></span>

# Arguments

envir Environment where are the project variables

## Value

tkwidget

bg.correct *Background Correction*

## Description

This function use the background data to eliminate unwanted effects in signal. The background correction establish the new Cy3 signal as Cy3 - BgCy3 and the new Cy5 as Cy5 - BgCy5.

#### Usage

bg.correct(mySpot)

## Arguments

mySpot Spot object for one microarray.

#### Value

Spot object with the background correction done.

#### Examples

```
data(Simon)
## background correction and save it in c.spot
c.spot <- bg.correct(Simon)
```
classes *Classes Defined by this Package*

#### Description

This package defines the following data classes.

**[Spot](#page-0-0)** A class used to store spot data with the following attributes: Cy3, Cy5, BgCy3, BgCy5, Ids as they are read by read. spot or obtained from a function that return a spot object.

**[DataSet](#page-0-0)** A class used to store spot data with the following attributes: Cy3, Cy5, Ids, Z-score.

<span id="page-8-0"></span>create.project *create.project*

# Description

Auxiliar function for genAriseGUI

## Usage

```
create.project(project.name, results.file = "Results",
graphics.file = "Graphics")
```
## Arguments

project.name results.file graphics.file

cys.plot *Data Visualization: log2(Cy3) vs log2(Cy5)*

## Description

This function shows the plot of the values from the log Cy3 against log Cy5 intensities that belongs to an object of the Spot class.

#### Usage

cys.plot(mySpot, col = "green")

## Arguments

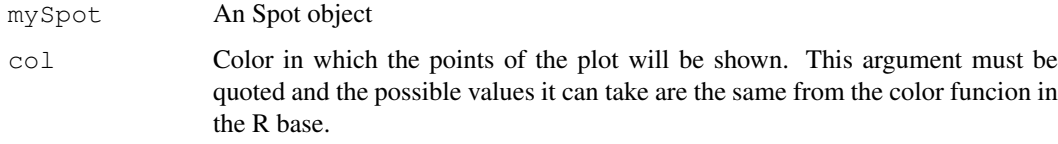

# Examples

```
data(Simon)
cys.plot(Simon)
```
<span id="page-9-0"></span>

#### Description

This function keep only array elements with intensities that are 2 standard deviation above background.

#### Usage

```
filter.spot(mySpot)
```
## Arguments

mySpot Spot object for one microarray.

# Value

Array elements with intensities that are 2 standard deviation above background.

#### References

John Quackenbush "Microarray data normalization and transformation". Nature Genetics. Vol.32 supplement pp496-501 (2002)

#### Examples

```
data(Simon)
## background correction and save it in c.spot
c.spot <- bg.correct(Simon)
## normalize spot
n.spot \leq qrid.norm(c.spot, nr = 23, nc = 24)
## filtering the spot
filter.spot(n.spot)
```
genArise *GUI: Graphical User Interface*

#### Description

This is the main function and display the GUI of genArise.

# Usage

genArise()

<span id="page-10-0"></span>genArise.init *genArise.init*

#### Description

Auxiliar function of genArise GUI, this function show a principal menu of genAriseGUI

## Usage

```
genArise.init(envir)
```
#### Arguments

envir Environment where are the project variables

## Value

tkwidget

genMerge *genMerge: Post-Genomic Analysis*

#### Description

After we finished our slice analysis we get a up-regulated and down-regulated set. This will be the set of study genes for genMege. Given this set, genMerge retrieves functional genomic data for each gene and provides statistical rank scores for over-representation of particular functions in the dataset.

#### Usage

```
genMerge(gene.association, description, population.genes,
study.genes, output.file = "GenMerge.txt")
```
#### Arguments

gene.association

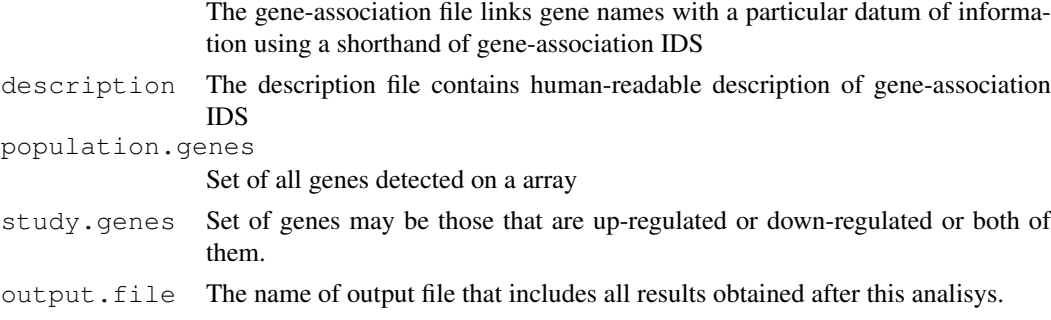

# Note

This function is completly based on GeneMerge from Cristian I. Castillo-Davis and Daniel L. Hartl

## References

Cristian I. Castillo-Davis Department of Statistics Harvard University [http://www.oeb.harva](http://www.oeb.harvard.edu/hartl/lab/publications/GeneMerge)rd. [edu/hartl/lab/publications/GeneMerge](http://www.oeb.harvard.edu/hartl/lab/publications/GeneMerge)

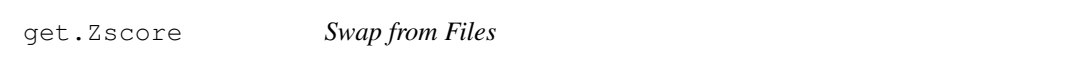

# Description

Read both files, but only extract the interested columns and create a Spot object.

#### Usage

```
get.Zscore( spot, name, Zscore.min=NULL, Zscore.max=NULL, all=FALSE, envir)
```
#### Arguments

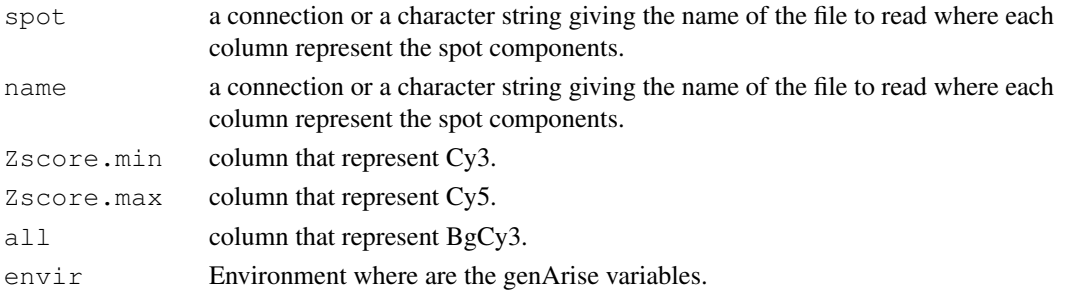

#### See Also

[write.spot](#page-28-0).

get.values *Auxiliar function for post-analysis*

#### Description

This function get values from an DataSet object. This is just a function for the GUI, and can not be used in the command line.

## Usage

get.values(list.values, genes.values, up.down, min.val, max.val)

## Arguments

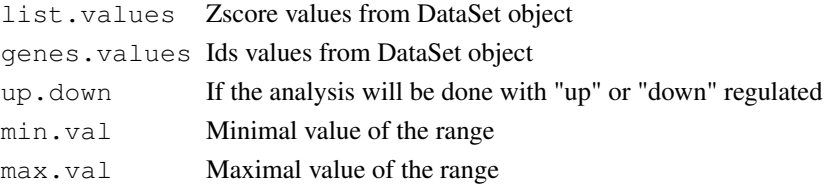

<span id="page-11-0"></span>

#### <span id="page-12-0"></span>global.norm 13

#### Value

An Ids list

#### Description

This function normalize R and I values and fit the value of Cy5 from his argument. In this function the normalize algorithm will be applied to all observations to get the lowess factor and then fit Cy5 with this factor. The observations. The observations with values  $R = 0$  are deleted because they have no change in their expression levels.

## Usage

```
global.norm(mySpot)
```
#### Arguments

mySpot A spot object

#### Value

A new spot object but normalized, It means with a different Cy5 that is the result of the fit with the lowess factor.

#### Examples

data(Simon) # Background Correction c.spot <- bg.correct(Simon) #Normalized data n.spot <- global.norm(c.spot)

graphic.choose *Graphic choose*

#### Description

This function show the plot of an spot sobject. This plot are identify with the graphic.type.value

#### Usage

```
graphic.choose(spot.object, graphic.type)
```
#### Arguments

spot.object An object ob Spot class graphic.type representative integer of type graphic will be plot

## Value

Plot device

<span id="page-13-0"></span>

## Description

This function normalize R and I values and fit the value of Cy5 for each grid in the spot that it receives as argument. In this function the dimension of grid is (meta-row \* meta-column).

#### Usage

grid.norm(mySpot, nr, nc)

## Arguments

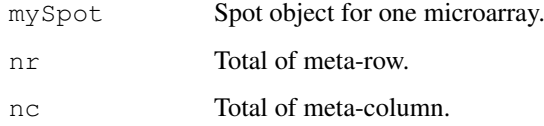

#### Value

Spot object with the grid normalization done.

#### Examples

```
data(Simon)
## background correction and save it in c.spot
c.spot <- bg.correct(Simon)
## normalization and save it in n.spot
n.spot <- grid.norm(c.spot, 23, 24)
```
help *Help of genArise*

## Description

Display the help of genArise in the GUI. This is just a function for the GUI, and can not be used in the command line.

#### Usage

help()

<span id="page-14-1"></span><span id="page-14-0"></span>i.arise *I Arise*

# Description

Extract I from a Spot.

#### Usage

i.arise(mySpot)

## Arguments

mySpot Spot object for one microarray.

## Value

List of I-values

#### See Also

[r.arise](#page-20-0).

#### Examples

```
data(Simon)
## Extract I from spot and save in i
i.arise(Simon)
```
imageLimma *Image Plot of Microarray*

# Description

Plot an image of colours representing the log intensity ratio for each spot on the array. This function can be used to explore whether there are any spatial effects in the data.

## Usage

```
imageLimma(z, row, column, meta.row, meta.column,
low = NULL, high = NULL)
```
# <span id="page-15-1"></span>Arguments

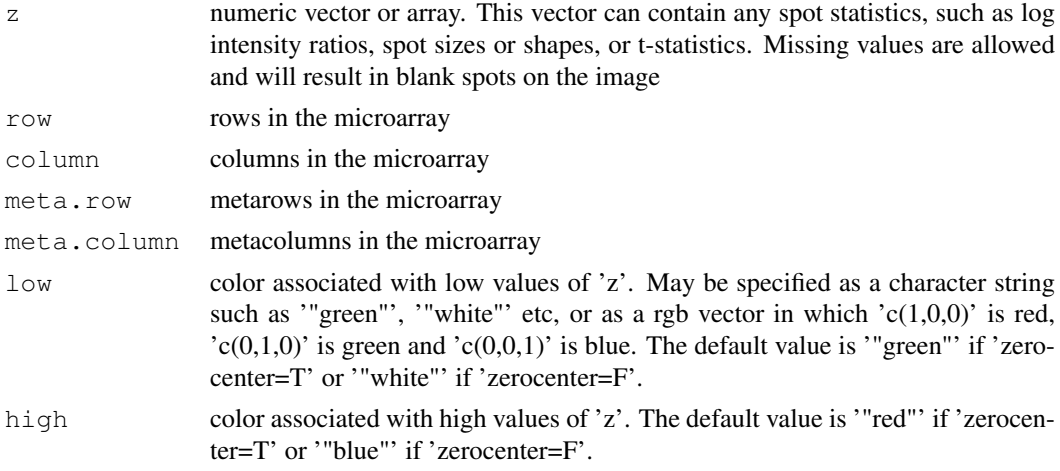

#### Note

This function is based in the imageplot function from limma package.

#### References

Gordon K. Smyth (2004) "Linear Models and Empirical Bayes Methods for Assessing Differential Expression in Microarray Experiments", Statistical Applications in Genetics and Molecular Biology: Vol. 3: No. 1, Article 3. <http://www.bepress.com/sagmb/vol3/iss1/art3>

#### Examples

```
data(Simon)
spot.data <- attr(Simon, "spotData")
M \leftarrow \log(spot.data\xi Cy5, 2) - log(spot.data\xi Cy3, 2)imageLimma(z = M, row = 23, column = 24, meta.row = 2, meta.column = 2,
low = NULL, high = NULL)
```
<span id="page-15-0"></span>m.arise *M Arise*

#### Description

Extract M values from a Spot.

## Usage

m.arise(mySpot)

#### Arguments

mySpot Spot object for one microarray.

#### Value

List of M-values

#### <span id="page-16-0"></span>ma.plot the contract of the contract of the contract of the contract of the contract of the contract of the contract of the contract of the contract of the contract of the contract of the contract of the contract of the co

#### See Also

[a.arise](#page-4-0).

#### Examples

```
data(Simon)
## Extract M from spot and save in m
m <- m.arise(Simon)
```
## ma.plot *Data Visualization: M vs. A plot*

## Description

This function allows to plot M -vs- A in spot.

# Usage

ma.plot(mySpot, col = "green")

# Arguments

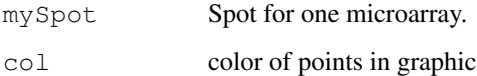

## Examples

```
data(Simon)
## plot the signals for spot.
ma.plot(Simon)
```
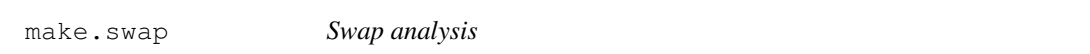

# Description

Read both files, but only extract the interested columns and create a Spot object.

# Usage

```
make.swap(spot1, spot2, Cy3, Cy5, BgCy3, BgCy5, Id, Symdesc, header = FALSE, is.
```
# Arguments

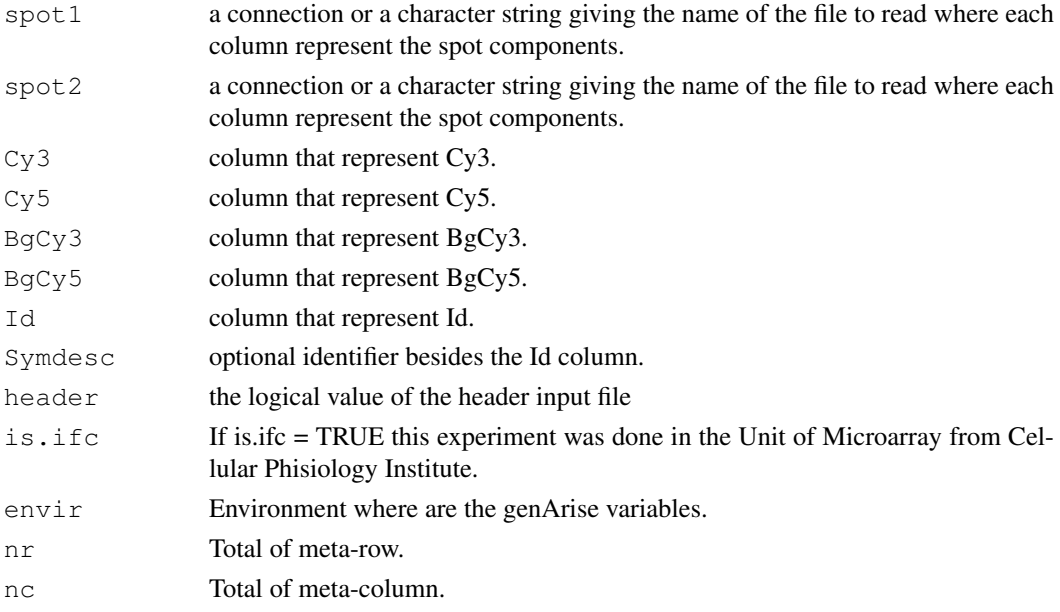

## See Also

[write.spot](#page-28-0).

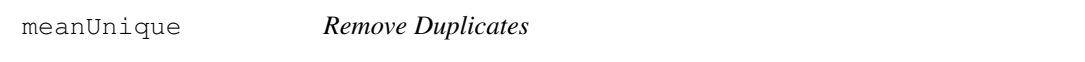

# Description

This function allows to remove from the spot repeated Id's. Before moving one of the repeated Id's the function compute the average of Cy3 intensity and Cy5 intensity.

# Usage

```
meanUnique(mySpot)
```
# Arguments

mySpot Spot object for one microarray.

## Value

Spot object without duplicates

# Examples

```
data(Simon)
c.spot <- bg.correct(Simon)
n.spot <- global.norm(c.spot)
f.spot <- filter.spot(n.spot)
meanUnique(f.spot)
```
<span id="page-17-0"></span>

<span id="page-18-0"></span>note *note*

# Description

Call a editor for note about actual experiment

## Usage

note(envir)

# Arguments

envir Environment where are the experiment variables

old.project *Open previous project*

## Description

Show the information that was obtained from the analysis of a previous project. This is just an auxiliar function for genAriseGUI, and can not be used in the command line.

## Usage

old.project(project.name,envir, parent)

# Arguments

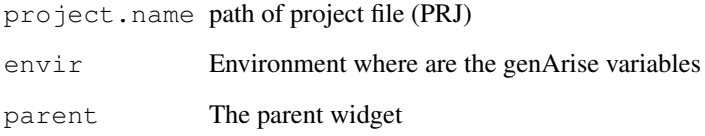

# Value

tkwidget

<span id="page-19-0"></span>post.analysis *Set-combinatorial analysis*

#### Description

This function allows you to perform a set combinatorial analysis between the results previously obtained in different projects. This function is called post.analysis and it is mandatory that you have done the Zscore operation in all the selected projects. It is important to clarify that this function receives a list of files with extension  $p \rightharpoonup$  as ergument and for this reason you can't use it if the results to compare was not obtained by the genArise GUI.

#### Usage

post.analysis(values, min.val, max.val, up.down, output)

#### Arguments

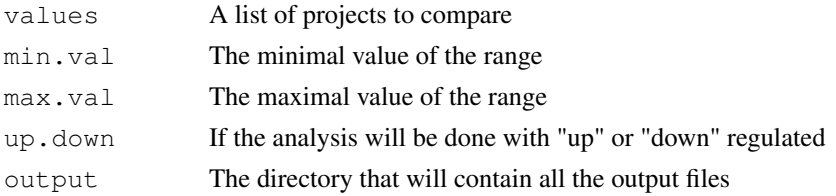

#### Value

Once obtained the ids list for each project a number of files with extension set are created in a directory. The name of this files consists in a sequence of 0 and 1. The number of digits in the file names is the same to the number of projects in the list passed as argument to the function. There is then, a relation between the number of digits in the file names and the projects. This relation is defined by the position specified in the file order.txt in the same directory you have passed as another argument in the function.

principal *Principal window of genAriseGUI*

#### Description

This function show a window with the information of experiment like name and dimensions, too plot an image of colours representing the log intensity ratio for each spot on the array. This is just an auxiliar function for genAriseGUI, and can not beused in the command line.

#### Usage

principal(envir, swap)

#### Arguments

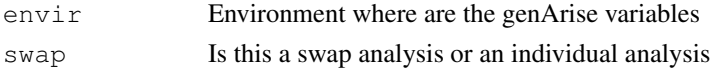

## <span id="page-20-1"></span>project.select 21

## Value

tkwidget

project.select *File selector*

#### Description

Previous window to post-analysis. In this window you can select one or several files (projects) and arguments to be used by post analisis function.

This is just an auxiliar function for genAriseGUI, and can not be used in the command line.

#### Usage

projects.select(envir, nombre)

#### Arguments

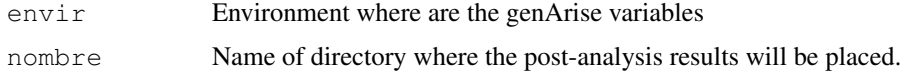

#### Value

tkwidget

<span id="page-20-0"></span>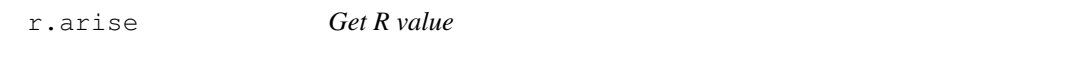

## Description

Get the **R** values from an object of the Spot class.

# Usage

```
r.arise(mySpot)
```
## Arguments

mySpot An object of the Spot class

## Value

A vector containing the R value ( log(Cy5/Cy3)) for each observation of the spot object.

#### See Also

[i.arise](#page-14-0).

## Examples

```
data(Simon)
#Get R-value from an object of the Spot class and save the result
R <- r.arise(Simon)
#Show the R-values
```
read.dataset *Read Dataset from File*

## Description

Read all file and extract the interested columns to create a DataSet object (this file contain the zscore with all the genes after the duplicates filtering and makes not distinction between up-regulated and down-regulated. If you want to make this distinction you must write the data with the function write.dataSet, but there is no way to read this files with this function).

#### Usage

```
read.dataset(file.name, cy3 = 1, cy5 = 2, ids = 3, symdesc = NULL,
zscore = 4, type = 6, header = FALSE, sep = "\t")
```
## Arguments

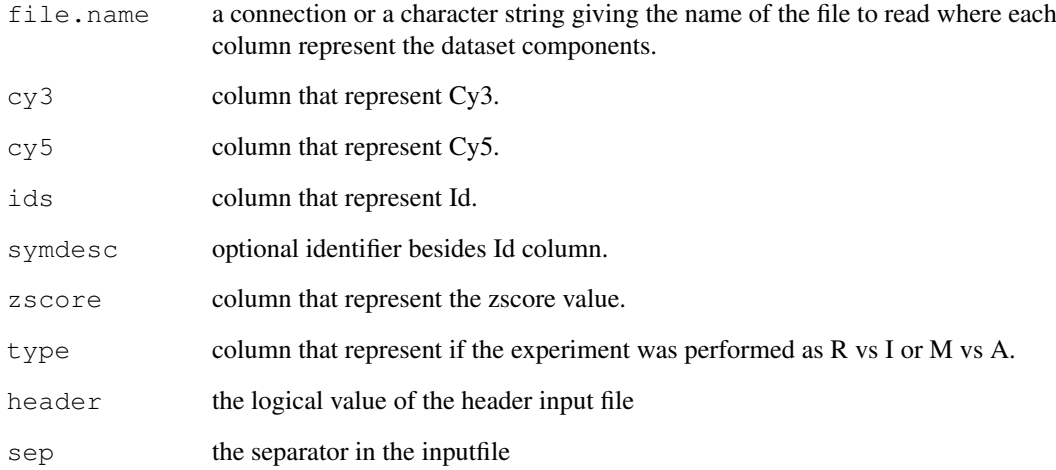

#### See Also

[write.zscore](#page-29-0).

<span id="page-21-0"></span>

<span id="page-22-1"></span><span id="page-22-0"></span>

## Description

Read all file, but only extract the interested columns and create a Spot object.

# Usage

```
read.spot(file.name, cy3, cy5, bg.cy3, bg.cy5, ids, symdesc, header =
FALSE, sep = "\t", is.ifc = FALSE, envir)
```
## Arguments

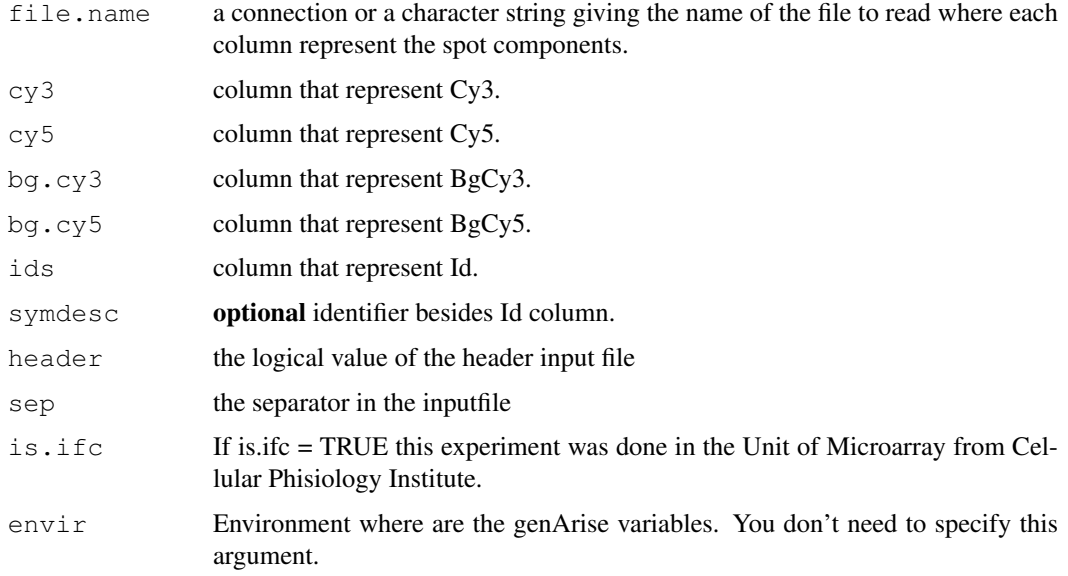

## See Also

[write.spot](#page-28-0).

reset.history *Reset the prj history file*

# Description

Clean all the operations saved in the prj history file.

# Usage

reset.history(history.file, text)

## Arguments

history.file The name of the prj history file. text The new content of the prj history file.

# Value

The history file without operations.

ri.plot *Data Visualization: R vs I*

## Description

This function allows to plot R-values vs I-values I-value from a Spot object

## Usage

ri.plot(mySpot, col = "green")

## Arguments

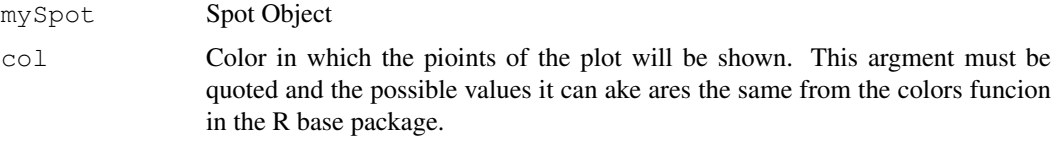

## See Also

colors()

# Examples

data(Simon) ri.plot(Simon)

set.grid.properties

*set.grid.properties*

# Description

Auxiliary function for genAriseGUI

# Usage

```
set.grid.properties(envir, name, nr, nc, nmr, nmc)
```
<span id="page-23-0"></span>

#### <span id="page-24-0"></span>set.history.project 25

# Arguments

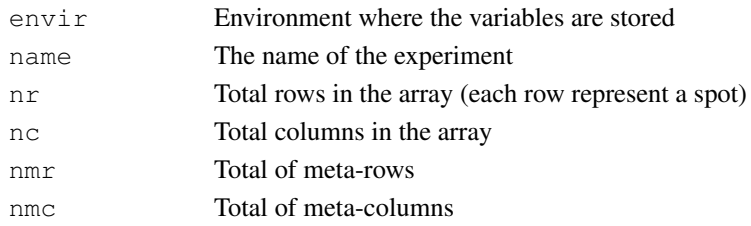

set.history.project

*Save the history of a project*

#### Description

Save in the history file each operation performed while the analysis. This is just to get the open this particular project in the future. This is just an auxiliary function for the GUI, and can not be used in the command line.

#### Usage

set.history.project(history.file, id.name, data.file)

#### Arguments

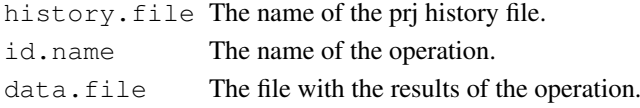

#### Value

The history file with the new performed operation.

set.path.project *set.path.project*

#### Description

Auxiliar function for genAriseGUI

## Usage

```
set.path.project(path, results.file, graphics.file, envir)
```
#### Arguments

```
path Project path value
results.file Name of directory where results file will be
graphics.file
               Name of directory where pdf graphics will be
envir Environment where are the experiment variables
```
<span id="page-25-0"></span>set.project.properties

*set.project.properties*

# Description

Auxiliar function for genAriseGUI

## Usage

```
set.project.properties(envir)
```
# Arguments

envir Environment where are the experiment variables

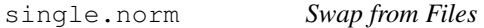

# Description

Read both files, but only extract the interested columns and create a Spot object.

# Usage

```
single.norm(envir)
```
# Arguments

envir Environment where are the genArise variables.

# See Also

[write.spot](#page-28-0).

<span id="page-26-0"></span>

#### Description

We consider replicate measures of two samples and adjust the  $log(ratio,2)$  measures for each gene so that the transformed values are equal. To do this we take the geometric mean.\ This procedure can be extended to averaging over n replicates.

## Usage

```
spotUnique(mySpot)
```
## Arguments

mySpot Spot object for one microarray.

# Value

Spot object without duplicates

## Examples

```
data(Simon)
c.spot <- bg.correct(Simon)
f.spot <- filter.spot(c.spot)
spotUnique(mySpot = f.spot)
```
swap.select *Dye swap files selector*

#### Description

This is just an auxiliar function for genAriseGUI, and can not be used in the command line.

#### Usage

```
swap.select(envir)
```
## Arguments

envir Environment where are the genArise variables

#### Value

tkwidget

<span id="page-27-0"></span>trim *Trim*

#### Description

Extract white spaces at the begining or end of a word.

## Usage

trim(word)

#### Arguments

word A string of characters posibly with white spaces at the beging or end of the string.

#### Value

Returns a string of characters, with leading and trailing whitespace omitted.

## Examples

```
trim(" This is a String ")
## return [1] "This is a String"
```
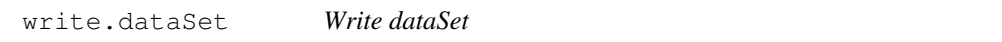

## Description

Write the values for observations of an object of DataSet class in an output file. This values are writen in columns with the follow order: Cy3, Cy5, Cy3 Background, Cy5 Background, Ids and finally the Zscore value. By default this output file has no header.

#### Usage

```
write.dataSet(dataSet.spot, fileName, quote
= FALSE, col.names = FALSE, row.names = FALSE,
Zscore.min = NULL, Zscore.max = NULL, sep = "\t t")
```
#### Arguments

dataSet.spot An object of DataSet class

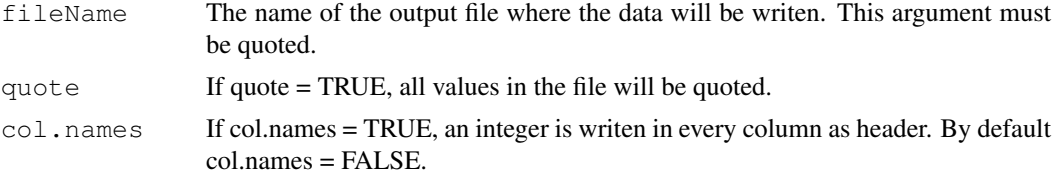

#### <span id="page-28-1"></span>write.spot 29

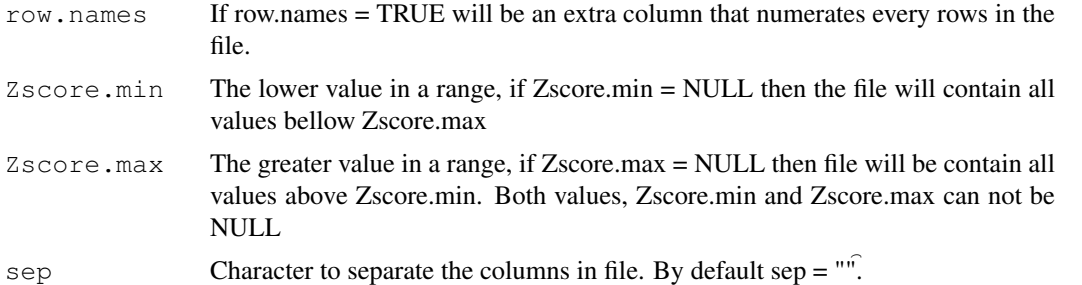

## Examples

```
data(WT.dataset)
write.dataSet(dataSet.spot = WT.dataset, fileName = "Example.csv", Zscore.min = 1,
Zscore.max = 1.5, sep = "\t")
```

```
write.spot Write Spot
```
## Description

Write the values for observations of an object of Spot class in an output file. This values are writen in columns with the follow order: Cy3, Cy5, Cy3 Background, Cy5 Background and finally Ids. By default this file has no header.

## Usage

```
write.spot(spot, fileName, quote = FALSE, sep = "\t",
col.names = FALSE, row.names = FALSE)
```
#### Arguments

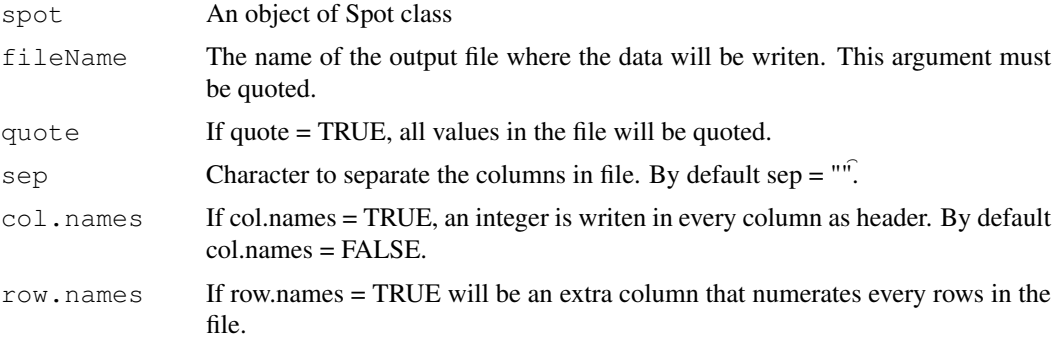

[read.spot](#page-22-0).

## Examples

```
data(Simon)
write.spot(spot = Simon, fileName = "Example.csv", quote = FALSE, sep =
"\t", col.names = FALSE, row.names = FALSE)
```
<span id="page-29-1"></span><span id="page-29-0"></span>write.zscore *Write Z-score data*

# Description

Write the values for observations of an object of DataSet class in an output file. This values are writen in columns tab separated with the follow order: Cy3, Cy5, Cy3 Background, Cy5 Background, Ids and finally the z-score value. The header of the output file is the selected type for the z-score (ri or ma).

## Usage

```
write.zscore(dataSet.spot, fileName, sep = "\t")
```
## Arguments

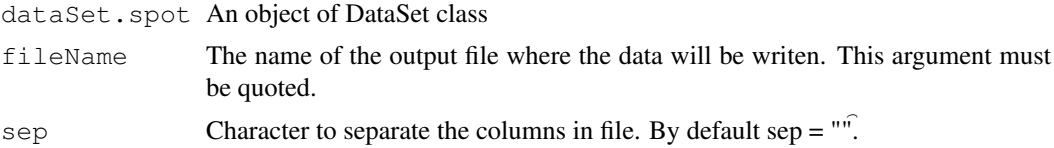

#### Examples

```
data(WT.dataset)
write.zscore(dataSet.spot = WT.dataset, fileName = "Zscore.csv", sep =
" \setminus t"
```
# **Index**

∗Topic IO back.gui, [7](#page-6-0) set.grid.properties, [24](#page-23-0) ∗Topic aplot cys.plot, [9](#page-8-0) ma.plot, [17](#page-16-0) ri.plot, [24](#page-23-0) Zscore.plot, [4](#page-3-0) Zscore.points, [5](#page-4-1) ∗Topic arith a.arise, [5](#page-4-1) alter.unique, [6](#page-5-0) create.project, [9](#page-8-0) filter.spot, [10](#page-9-0) genArise, [10](#page-9-0) get.values, [12](#page-11-0) global.norm, [13](#page-12-0) grid.norm, [14](#page-13-0) m.arise, [16](#page-15-1) ma.plot, [17](#page-16-0) note, [19](#page-18-0) r.arise, [21](#page-20-1) set.path.project, [25](#page-24-0) set.project.properties, [26](#page-25-0) Zscore, [3](#page-2-0) ∗Topic character trim, [28](#page-27-0) ∗Topic classes DataSet-class, [1](#page-0-1) Spot-class, [2](#page-1-0) ∗Topic color imageLimma, [15](#page-14-1) principal, [20](#page-19-0) ∗Topic datasets Simon, [1](#page-0-1) WT.dataset, [3](#page-2-0) ∗Topic data DataSet-class, [1](#page-0-1) Spot-class, [2](#page-1-0) ∗Topic documentation classes, [8](#page-7-0) help, [14](#page-13-0) ∗Topic file

get.Zscore, [12](#page-11-0) make.swap, [17](#page-16-0) old.project, [19](#page-18-0) post.analysis, [20](#page-19-0) project.select, [21](#page-20-1) read.dataset, [22](#page-21-0) read.spot, [23](#page-22-1) reset.history, [23](#page-22-1) set.history.project, [25](#page-24-0) single.norm, [26](#page-25-0) swap.select, [27](#page-26-0) write.dataSet, [28](#page-27-0) write.spot, [29](#page-28-1) write.zscore, [30](#page-29-1) ∗Topic graphs cys.plot, [9](#page-8-0) ∗Topic math a.arise, [5](#page-4-1) alter.unique, [6](#page-5-0) analysis.window, [6](#page-5-0) annotations, [7](#page-6-0) bg.correct, [8](#page-7-0) filter.spot, [10](#page-9-0) genArise, [10](#page-9-0) genArise.init, [11](#page-10-0) genMerge, [11](#page-10-0) global.norm, [13](#page-12-0) graphic.choose, [13](#page-12-0) grid.norm, [14](#page-13-0) i.arise, [15](#page-14-1) m.arise, [16](#page-15-1) meanUnique, [18](#page-17-0) r.arise, [21](#page-20-1) spotUnique, [27](#page-26-0) Zscore, [3](#page-2-0) a.arise, [5,](#page-4-1) *17* alter.unique, [6](#page-5-0) analysis.window, [6](#page-5-0) annotations, [7](#page-6-0) back.gui, [7](#page-6-0)

bg.correct, [8](#page-7-0)

```
classes, 8
create.project, 9
cys.plot, 9
DataSet, 8
DataSet-class, 1
filter.spot, 10
genArise, 10
genArise.init, 11
genMerge, 11
get.values, 12
get.Zscore, 12
global.norm, 13
graphic.choose, 13
grid.norm, 14
help, 14
i.arise, 15, 21
imageLimma, 15
m.arise, 5, 16
ma.plot, 17
make.swap, 17
meanUnique, 18
note, 19
old.project, 19
post.analysis, 20
principal, 20
project.select, 21
projects.select (project.select),
       21
r.arise, 15, 21
read.dataset, 22
read.spot, 1, 2, 23, 29
reset.history, 23
ri.plot, 24
set.grid.properties, 24
set.history.project, 25
set.path.project, 25
set.project.properties, 26
Simon, 1
single.norm, 26
Spot, 8
Spot-class, 2
spotUnique, 27
swap.select, 27
```
# trim, [28](#page-27-0)

write.dataSet, [28](#page-27-0) write.spot, *12*, *18*, *23*, *26*, [29](#page-28-1) write.zscore, *22*, [30](#page-29-1) WT.dataset, [3](#page-2-0)

Zscore, [3](#page-2-0) Zscore.plot, [4](#page-3-0) Zscore.points, [5](#page-4-1)